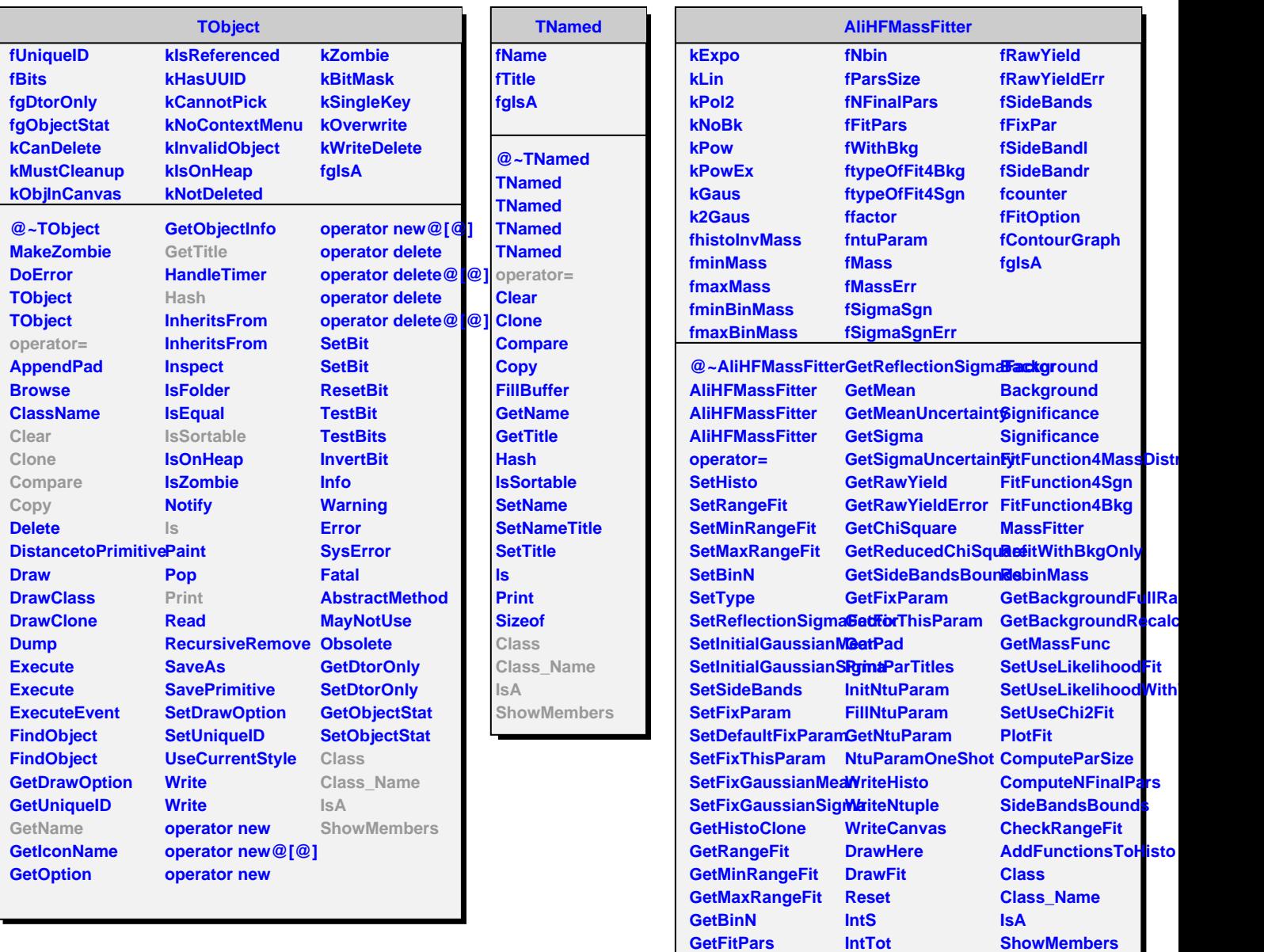

**GetNFinalPars GetTypeOfFit**

**Signal Signal**